SAF\_CCS Info Mail 80\_2024 Q-R-E demande aide logiciel

## **- "QUESTION - RÉPONSE - ÉCHANGE"**

- Dans l'Info Mail 61 nous présentions le nouveau logiciel en ligne CaSoVeDeC de Jean Pierre Vergne [jpv-richemont@wanadoo.fr.](mailto:jpv-richemont@wanadoo.fr) Esteban Martinez [relojandalusi@gmail.com](mailto:relojandalusi@gmail.com) souhaitant l'utiliser rencontre des problèmes sur Windows 10. D'où cet info mail :

° Avez vous le même problème?

- ° Avez vous trouvez une solution?
- ° Pouvez-vous apporter une aide ou connaissez vous une personne qui le

## puisse?

- Énoncé du problème par Esteban :

« J'utilise Windows 10, avec un processeur Intel(R) Core(TM) i5-9400F à 2,90 GHz 2,90 GHz et 8 Gb de RAM avec un système d'exploitation 64 bits.

J'ai téléchargé le programme CaSoVeDec depuis le site [https://casovedec.net,](https://casovedec.net/) mais lors de son installation, il m'affiche l'avertissement suivant :

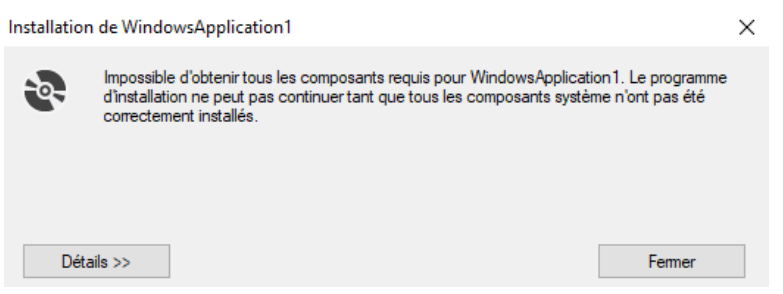

Lorsque je télécharge .NET framework 4.5.2 et que je l'exécute en tant qu'administrateur, il me dit :

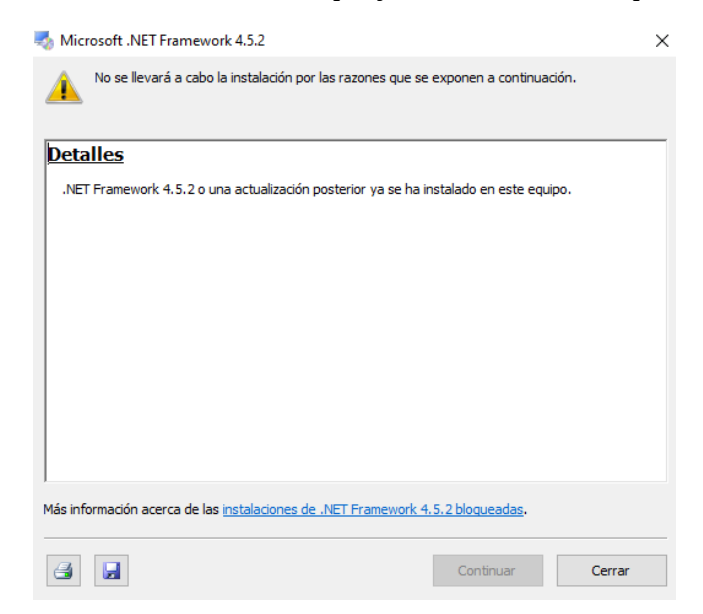

## Et quand je clique sur « Plus d'informations sur les installations bloquées », Microsoft me dit:

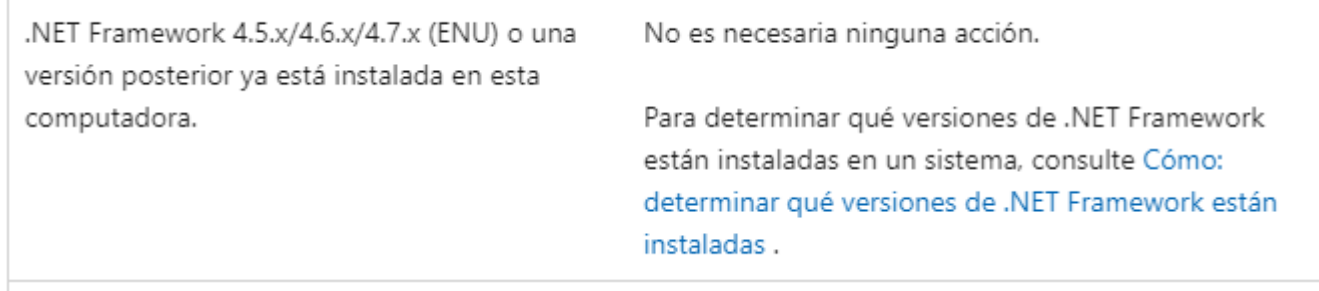

Que « Aucune action n'est nécessaire »… car j'ai vérifié que j'ai installé .NET Framework 4.8.2 et que cette version est censée marcher sur les précédentes.

Je suis dans une boucle. :-O. Est-ce que quelqu'un peut m'aider? Merci d'avance.

Esteban Martínez [https://relojandalusi.org](https://relojandalusi.org/)

Bien cordialement »

 $\overline{a}$